## **INVESTIGAÇÃO EPIDEMIOLÓGICA DAS DTAs BACTERIANAS**

### **TAXA DE ATAQUE DOS ALIMENTOS ENVOLVIDOS NO SURTO:**

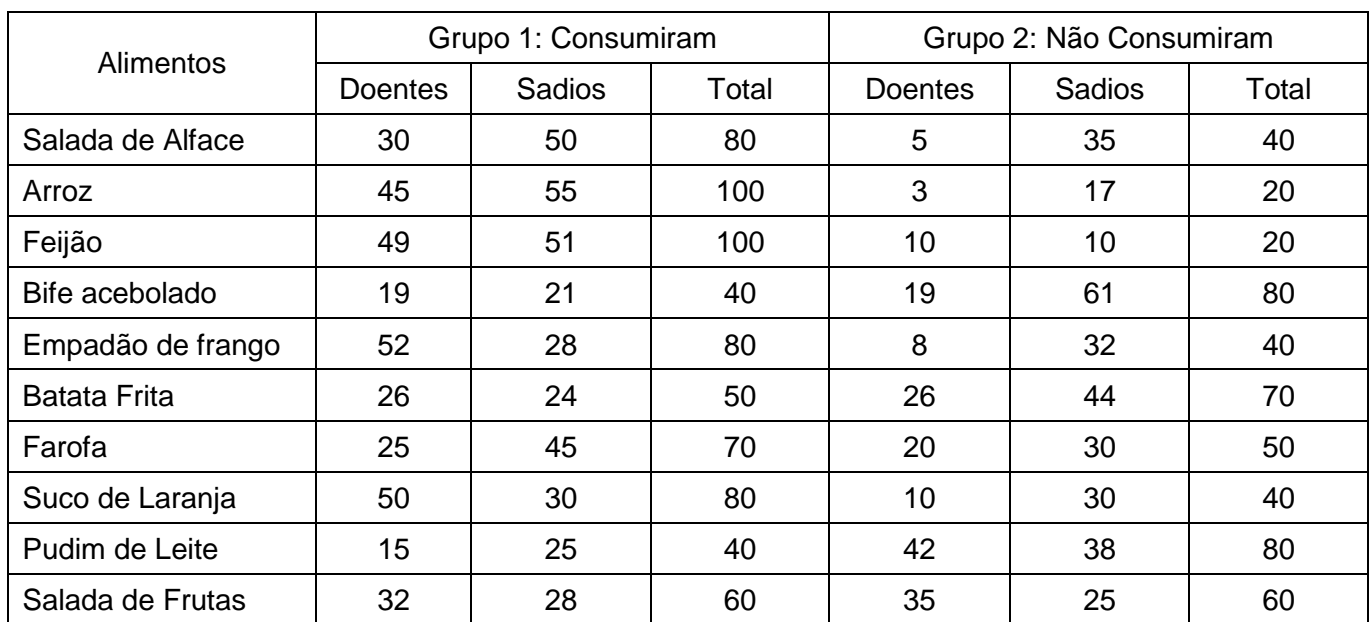

Em uma investigação epidemiológica de um surto de DTA foram obtidos os seguintes dados:

A partir destes dados deve ser calculada a Taxa de Ataque de cada alimento, para cada um dos grupos de comensais ("Consumiram" e "Não Consumiram") com o emprego da fórmula abaixo:

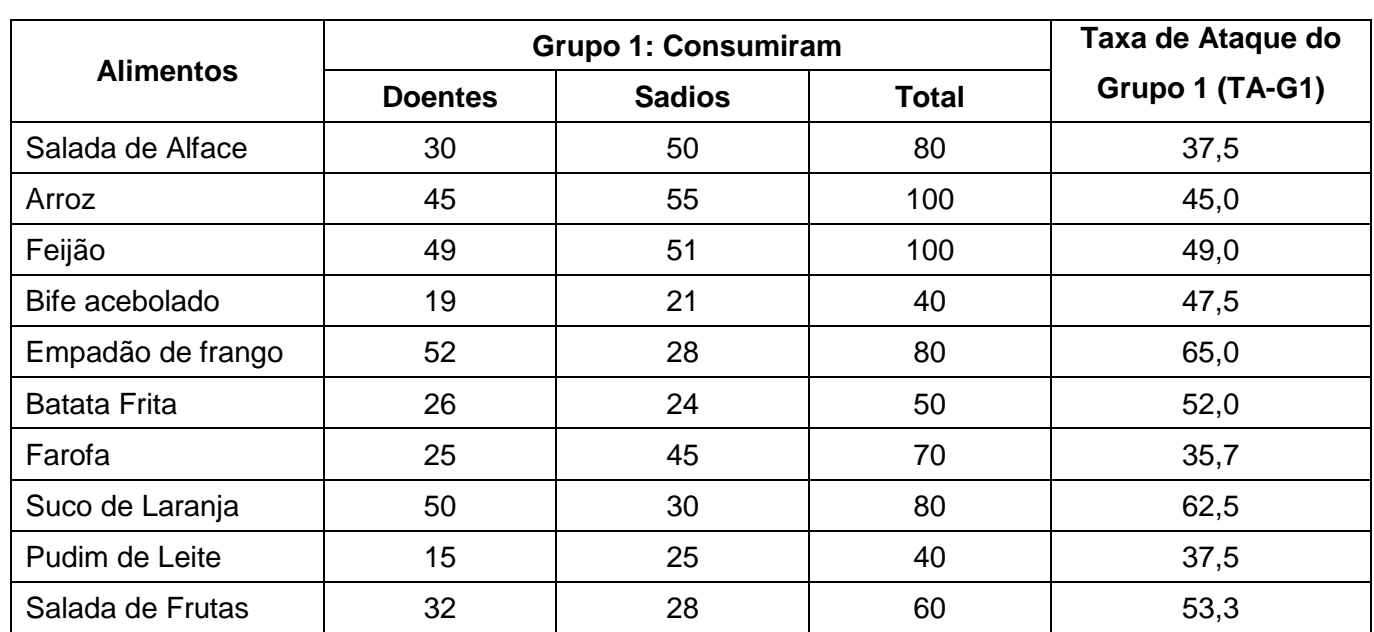

Número de Comensais Doentes<br>Número Total de Comensais X 100

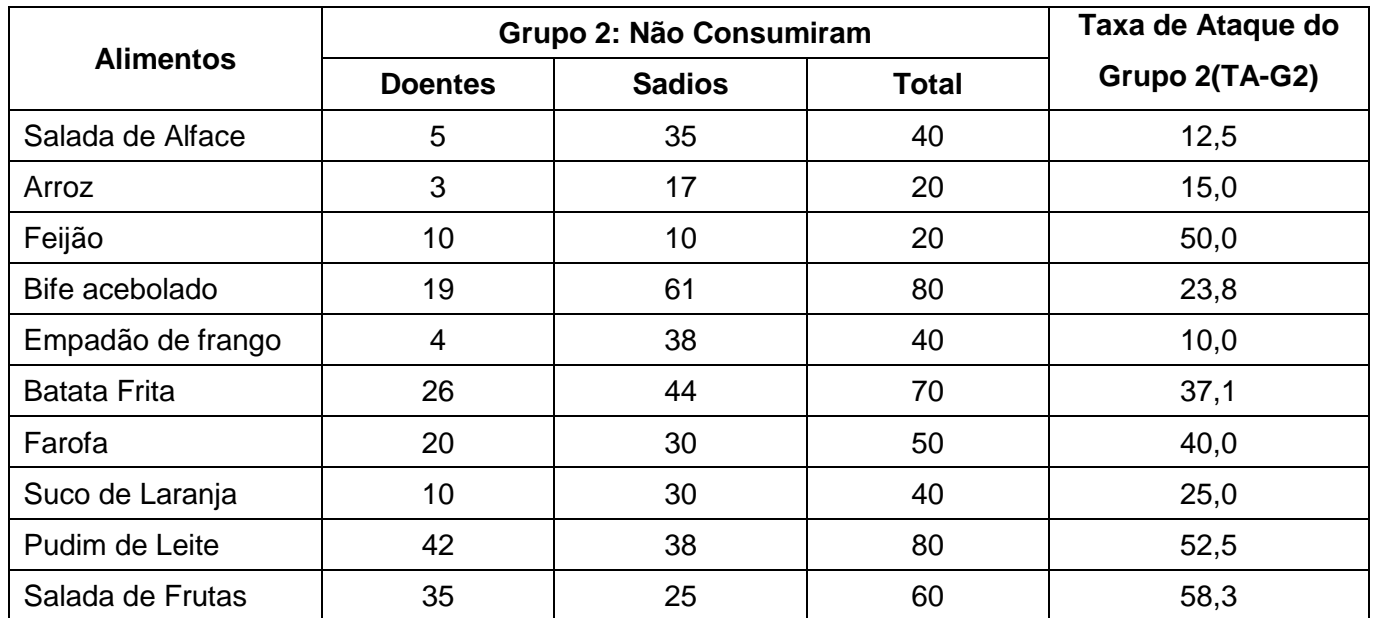

Calcule a diferença das Taxas de Ataques TG-G1 e TG-G2:

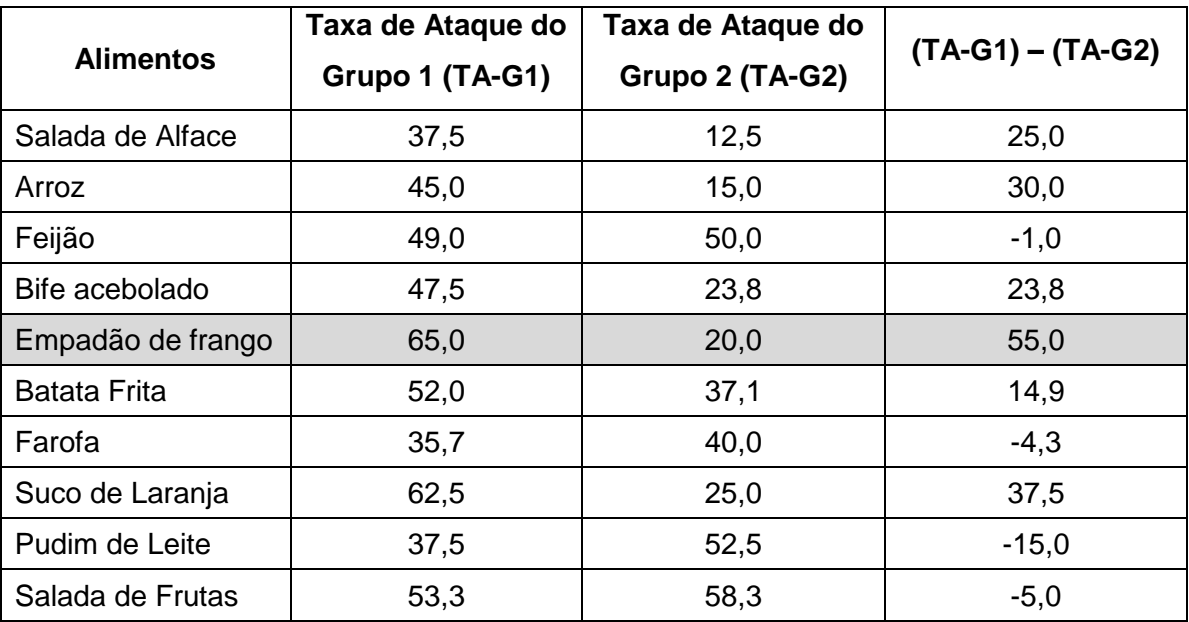

O **maior resultado positivo da diferença de TA-G1 e TA-G2**, no exemplo dado de 55%, **será indicativa do alimento suspeito de ser o causador do surto de DTA**, sendo no exemplo dado o Empadão de frango.

Um outro cálculo a ser realizado com os dados obtidos na investigação do surto é a determinação do Risco Relativo (RR), ou seja, é uma medida que estima a "força" da associação entre o fator de risco e o desfecho de um evento epidemiológico. O RR é calculado pela fórmula:

> Taxa de Ataque dos que Consumiram o Alimento Taxa de Ataque dos que Não Consumiram o Alimento

O resultado do RR é interpretado da seguinte forma:

- ➔ **RR = 1** indica ausência de associação;
- ➔ **RR <** indica que o fator estudado não é um fator de risco;
- ➔ **RR > 1** indica associação, ou seja, que o fator estudado é um fator de risco;

Desta forma no exemplo anteriormente estudado teríamos os seguintes RR:

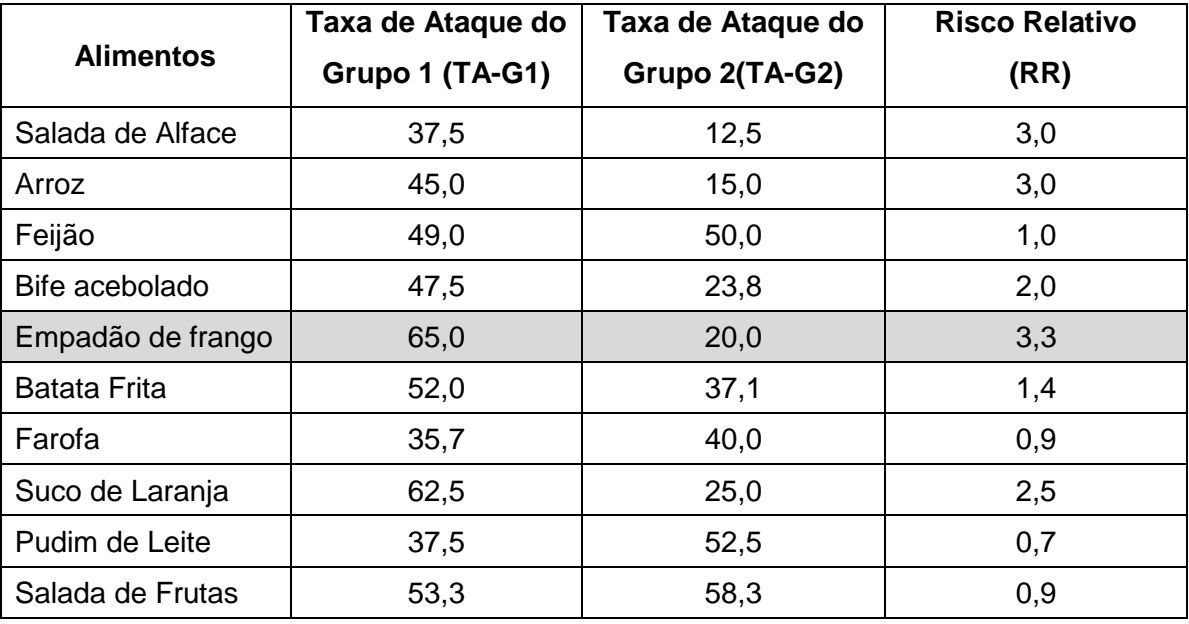

O **maior resultado positivo do RR** foi do Empadão de frango sendo, portanto concordante com o resultado da Taxa de Ataque anteriormente determinada deste alimento.

# **PERÍODO DE INCUBAÇÃO (PI):**

O Período de Incubação é o intervalo de tempo que transcorre a partir do momento da ingestão do alimento suspeito até o aparecimento dos primeiros sinais e sintomas da doença. Pode variar dentro do grupo de comensais acometidos no surto, pois depende de uma série de fatores, como o agente etiológico do surto (ex.: "virulência da bactéria"; maior ou menor capacidade de produzir toxina; quantidade da bactéria ou toxina presente no alimento; ...) e os indivíduos acometidos (susceptibilidade individual, quantidade do alimento consumido). Quando este é de até 1 hora é expresso em minutos, até 24 h em horas e se superior a 24 h em dias.

Os dados coletados nas entrevistas dos comensais acometidos no surto devem ser tabelados.

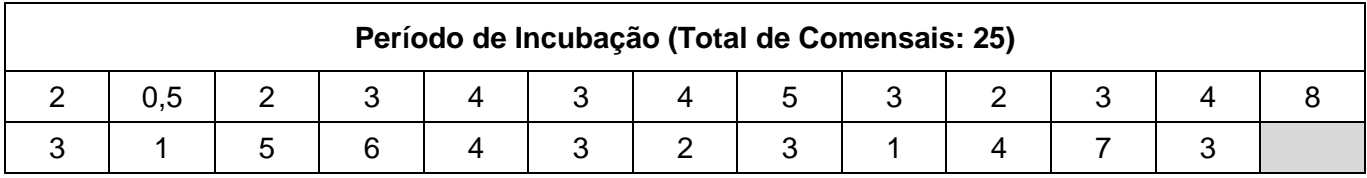

Estes dados devem ser então organizados de acordo com a sua **frequência**, manualmente ou com o emprego de planilhas eletrônicas (ex.: Excel).

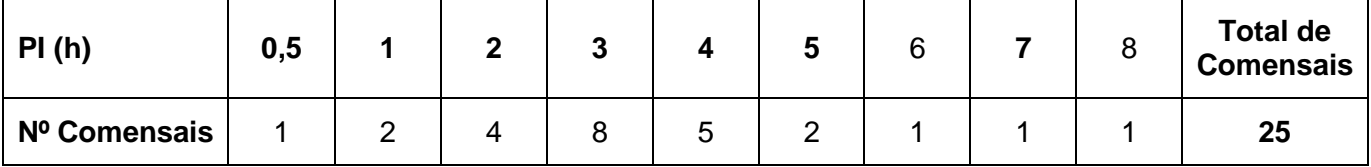

Após essa tabulação, para facilitar a visualização da distribuição dos períodos de incubação, eles devem ser apresentados na forma de **histograma de frequência**. Veja o exemplo abaixo:

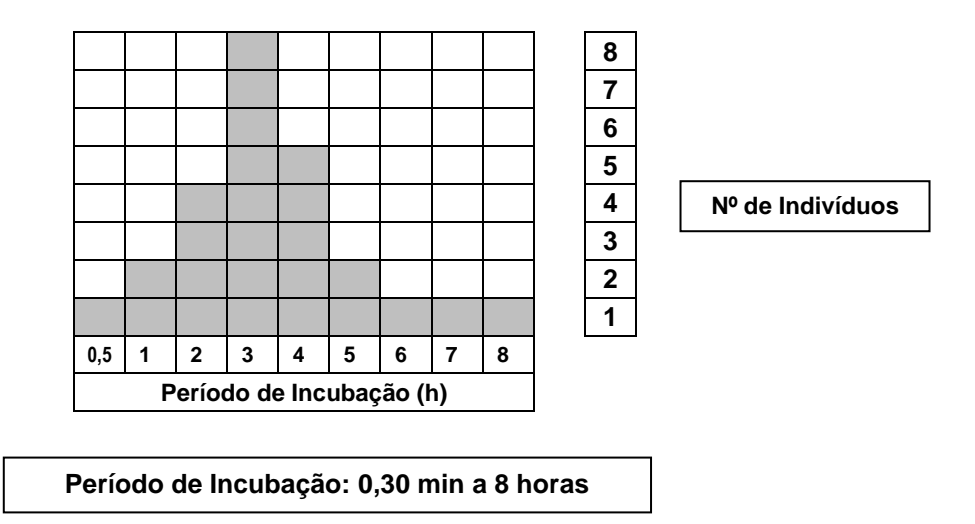

#### • **Período de Incubação Médio ou Mediano:**

Este é determinado pela "mediana" dos PI relatados pelos comensais. Mediana em estatística é uma medida de tendência central que determina um "número" que separa em duas metades (inferior e superior) os dados ordenados de um conjunto de dados.

Quando ele é determinado manualmente, inicialmente deve ser feita a ordenação do conjunto de dados coletados junto aos comensais. A partir deste conjunto de dados é determinado o número a mediana como explicado abaixo:

- ➔ Quando **"n"** é impar a mediana será o **valor da observação na posição**:
- $N + 1$
- ➔ Quando **"n"** é par, a mediana **será a média dos valores das observações nas posições**

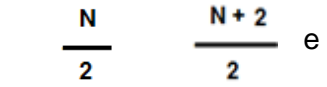

### **Exemplo – "n" é impar (resolução por tabulação de dados):**

➔ Dados do Período de Incubação coletados junto aos comensais:

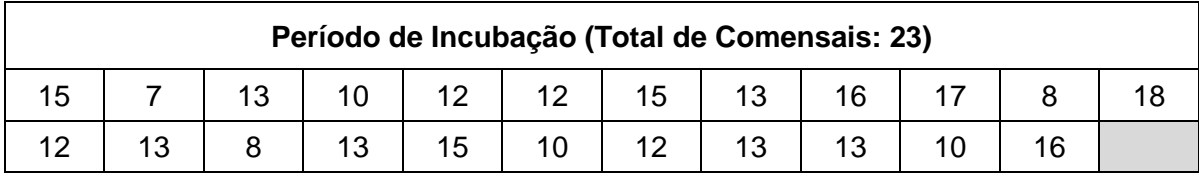

➔ Ordenar os Dados do Período de Incubação coletados junto aos comensais:

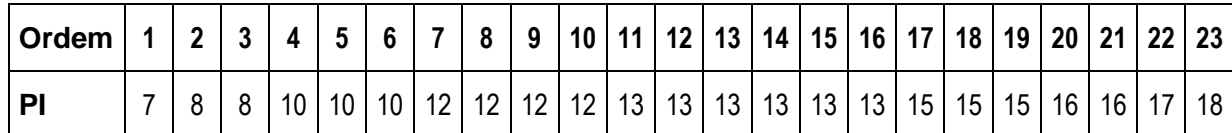

➔ Como "n" é impar (23), determinar a mediana com

$$
\frac{N+1}{2}
$$

- ➔ Isto é: (23 + 1) / 2 = 12 (**posição na ordenação de dados**)
- ➔ Veja na ordenação de dados o Período de Incubação corresponde a posição 12;

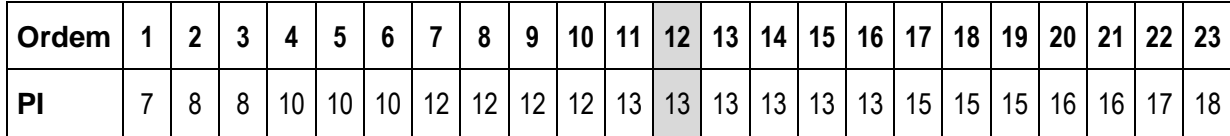

➔ **O Período de Incubação Médio é de 13 horas;**